# **Cyber Security**

Andrea Fumagalli 29 Gennaio 2024

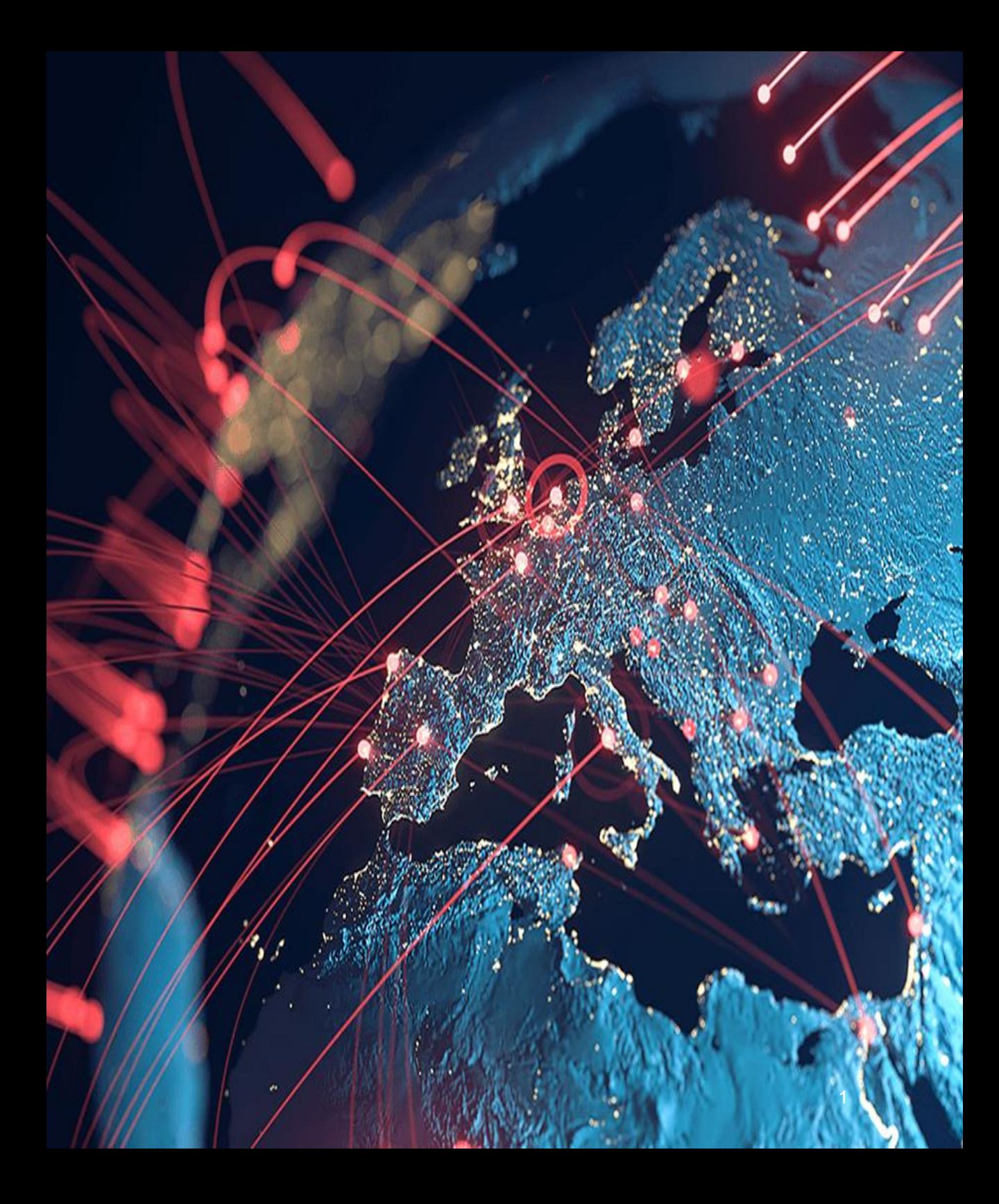

### Agenda

- Obiettivi di questo laboratorio
- Come difendersi
- I Pericoli del web
- Malware
- Attacchi informatici
- Tipologia di attacchi
- Attacchi famosi

**Obiettivi** 

000

1a1 10 00

Ŋ

1010 1 0 101 1 a

 $OD$ 

 $\mathcal{H}_{1}$  and  $\mathcal{D}^{\vee}$ 

 $0<sub>0</sub>$ 

**00** 

 $S$ 

 $\mathbf{0}$ 

encoded

COUtOQ 1

 $1<sub>0</sub>$ 

ovd

他的

### **Mantra**

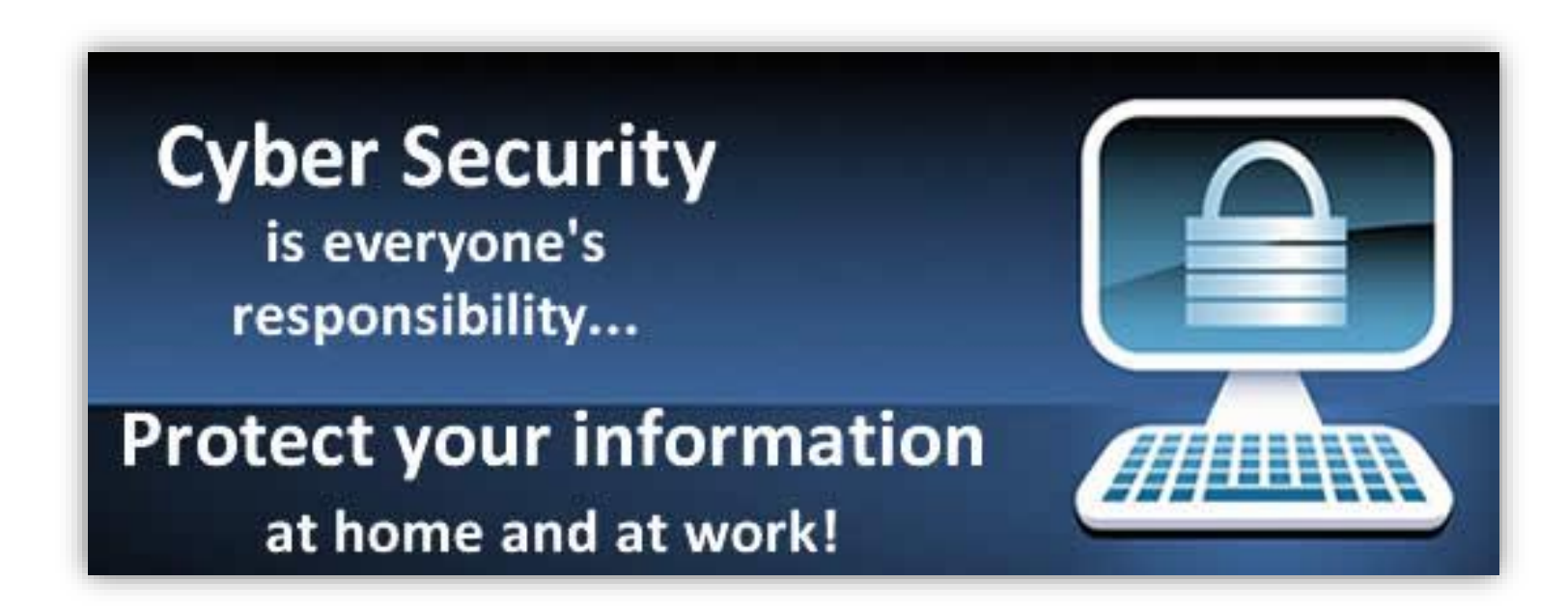

## **Perché questo laboratorio?**

![](_page_4_Picture_1.jpeg)

### Se avete le risposte potete andare a casa

![](_page_4_Picture_3.jpeg)

altrimenti..........vi suggerisco di restare

# **Termini Tecnici (Glossario)**

#### **INFORMATICA**

**PC =** Personal Computer **Hardware (HW) =** circuiti elettronici (il PC) **Macchina =** computer = pc **Software (SW) =** programma **Programma =** insieme di istruzioni che esegue un particolare compito **Byte =** elemento base trattato dal computer (lettera, numero, pixel di una foto, …) **File =** insieme di dati (byte) salvati sul disco **Attachment =** allegato **Web =** Internet = "La Rete" **URL =** Indirizzo di un sito **Credenziali =** coppia utente/password **Crash =** rottura di un programma **Login =** collegamento iniziale verso un servizio/sistema **Server =** fornitore di un servizio **Client =** utilizzatore di un servizio

#### **SICUREZZA INFORMATICA**

**Cyber Security =** Sicurezza Informatica **Attacco =** avere accesso ad un sistema o dati in maniera illegale **Attaccante =** colui che esegue un attacco **Vittima =** colui che subisce un attacco **Cyber Threats =** minacce informatiche **Cyber Attacks =** attacchi informatici **Hacker =** pirata informatico **Disservizio =** disturbo/fermo di un servizio **Cyber Warfare =** guerra cibernetica, preparazione e conduzione delle operazioni militari sulla base delle informazioni disponibili, oggi trattate tramite computer

**Cifrare =** nascondere il contenuto di un file usando un'opportuna regola

**Decifrare =** scoprire il contenuto di un file cifrato usando un'opportuna regola opposta a quella usata per cifrarlo

### Come difendersi (...iniziamo dalla fine © )

110101010119

 $\mathcal{L}$ 

 $\mathcal{U}$ 

 $ODw$ 

dezamana

 $\mathbf{d}$ Ò

00

 $\mathbf{0}$ 

encoded

cout**O** 

曲创

### L'AntiVirus

- Adottare un **ANTI-VIRUS** e tenerlo **AGGIORNATO (FONDAMENTALE!)**
- Intercetta tipicamente Virus, Trojan e Worm ma non altri malware

✓Tanti sono gratis (AVG, Bitdefender, Avira,…)

• Adottare anche un **ANTI-SPYWARE e tenerlo AGGIORNATO**

• SuperAntiSpyWare - http://www.superantispyware.com/

![](_page_7_Picture_8.jpeg)

![](_page_7_Picture_9.jpeg)

![](_page_7_Picture_10.jpeg)

## **Password**

Non usare la stessa password su più siti

- ✓ Non usare il vostro nome o cognome o data di nascita
- $\checkmark$  Inserite qualche numero o carattere speciale (\$, %, ?, -, ...)
- ✓ Usate almeno 8 caratteri, con varie Maiuscole

### **Non scrivete la password sui foglietti !!!**

Programmi specifici per salvare le password

- ✓ KeePass http://keepass.info
- ✓ Password Safe https://www.pwsafe.net

### **Incredibile…**

![](_page_9_Picture_1.jpeg)

## **Social Media**

Esempio: Facebook, Instagram e You Tube

Difendete sempre la vostra identità online.

Proteggete i vostri dati personali (nome, indirizzo, numero di telefono, …)

Diffidate di chi vi contatta o chiede informazioni troppo personali

![](_page_10_Picture_5.jpeg)

*Siate sospettosi e guardinghi. Se rilevate qualcosa di strano avvisate subito i vostri Genitori che sapranno sempre come aiutarvi*

I pericoli del Web

100

1a1 10.00

1010101010

ODW

 $\mathcal{H}_{1}$  and  $\mathcal{D}$ 

 $\mathfrak{m}$ O.

00

他的

Ċ.

 $1<sub>0</sub>$ 

 $\mathbf{0}$ 

encoded

 $200$ tuos

# **Il contesto**

Internet: rete di tanti computer, tutti collegati fra loro

Popolo del web:

- $\checkmark$  Persone per bene
- ✓ Malintenzionati, farabutti ed adescatori
- ✓Cyberterroristi

**SICUREZZA INFORMATICA Scuola "A. Limonta"**

- ✓Cyber Warfare (Guerre e Spionaggio)
- ✓Governi (Nazioni) -> Lotte di potere

Persone brave…ma anche…persone cattive

# **Perché gli attacchi informatici**

✓ Interessi economici e politici

- Ricchezza, Potere, Territori, Predominio, …

**Guerre** 

- ✓ Lotte Idealiste e Attivismo
	- Hackers: il gruppo "Anonymous"

![](_page_13_Picture_6.jpeg)

singoli utenti o intere comunità online che agiscono anonimamente – insieme o individualmente – per perseguire un obiettivo concordato, anche approssimativamente.

### ✓ Criminali

- Interessi personali, su commissione

![](_page_13_Picture_10.jpeg)

## **CyberWar**

![](_page_14_Picture_1.jpeg)

Fonte: https://www.securityweek.com/army-cyber-hackers-rise-back-ukraine

### **Evoluzione attacchi 2013-23**

![](_page_15_Figure_1.jpeg)

**Fonte:** http://www.hackmageddon.com/

![](_page_15_Picture_3.jpeg)

# **Vittime degli attacchi 2016**

![](_page_16_Figure_1.jpeg)

### **Fonte:** http://www.hackmageddon.com/

# **Vittime degli attacchi 2019**

![](_page_17_Figure_1.jpeg)

### **Chi siamo in Rete?**

![](_page_18_Picture_1.jpeg)

# **Scopo Sicurezza Informatica**

### **Difendersi da Malware**

- ricatto e reputazione
- furto di informazioni/dati
- danneggiamento dei dati

### **Difendersi da Attacchi Informatici**

- attività contro la legge
- pericolo e crimine
- reputazione

![](_page_19_Picture_9.jpeg)

![](_page_19_Picture_10.jpeg)

![](_page_19_Picture_11.jpeg)

**FBI** Files:

![](_page_19_Picture_12.jpeg)

Malware

000

1a1 10 00

1010101019

ODM

GLE HOLDSET

 $\eta$ 

**00** 

S.

 $\mathbf{0}$ 

encoded

coutDQ

 $1<sub>0</sub>$ 

ovd

他的

## **Malware**

Software (programma) creato con lo scopo di danneggiare un computer, una rete o un sistema informatico.

Malware = **Mal**icious soft**ware** (programma maligno)

Solitamente:

- si installano in maniera "silenziosa"
- fanno attività non voluta dall'utente, talvolta sottraendo informazioni riservate (dati)

Per eseguire **Attacchi Informatici**

- possono permettere di prendere il controllo da remoto

![](_page_21_Picture_7.jpeg)

### **Dove si nascondono i malware?**

![](_page_22_Picture_1.jpeg)

### **Cosa fanno**

Non danneggiano il computer (hardware) o la rete o le stampanti

Producono comportamenti fastidiosi (pubblicità, sondaggi, etc)

**Danneggiano o cancellano** dati

**SICUREZZA INFORMATICA Scuola "A. Limonta"**

**Rubano** dati: password, numeri di telefono, foto, etc

Si contraggono in vari modi in base al tipo di malware

## **Tipi di Malware**

![](_page_24_Figure_1.jpeg)

# **Virus**

### Si "attaccano ad altri programmi"

# Non si propagano da soli, ma solo insieme al programma a cui sono attaccati, quando questo viene trasferito tramite chiavette USB, email, DVD, etc

![](_page_25_Picture_3.jpeg)

*Ogni volta che si riceve un programma da qualcuno, scansionarlo con l'antivirus…se risulta INFETTO non aprirlo !*

![](_page_25_Picture_5.jpeg)

## **Worm**

- Malware che si replica da solo: non necessita di legarsi ad altri programmi per propagarsi.
- Modifica il computer che infetta, in modo essere attivo ogni volta che si accende il pc.
- Per replicarsi, tipicamente sfruttano il collegamento ad internet e l'email

![](_page_26_Picture_4.jpeg)

# **Worm**

Sul vostro pc ricercano indirizzi email dei vostri amici e scrivono loro delle false email a nome vostro o con un mittente falso (inventato) con agganciato sè stesso (il worm) camuffato per un programma lecito.

Molto spesso sfruttano il **social engineering**

I Worm vengono intercettati dagli antivirus

![](_page_27_Picture_4.jpeg)

*Non dare le proprie informazioni personali a sconosciuti. Non fidarsi delle mail "strane" che arrivano, verificarle! Non cliccare su link sconosciuti. Prima di aprire un file ricevuto, scansionarlo con l'Antivirus* 

### **Worm**

![](_page_28_Picture_17.jpeg)

![](_page_28_Picture_2.jpeg)

ావం

# **Spyware**

Malware che ispeziona ed invia all'esterno l'attività in rete dell'utente: acquisti fatti, siti visitati, prodotti di interesse,…

Si installano tramite un'azione dell'utente (click)

Vengono sfruttati per attacchi di spamming o phishing o per inviare pubblicità mirata

![](_page_29_Picture_4.jpeg)

*Non visitare siti sospetti. Diffidare dalle vincite milionarie. Non installare programmi "strani o regalati". Utilizzare un anti-spyware tenendolo aggiornato.*

# **Trojan horse**

Programma maligno che ha funzionalità nascoste all'interno di un programma apparentemente utile.

- L'utente stesso quindi installando ed eseguendo un certo programma, inconsapevolmente, installa ed esegue anche il codice *Trojan* nascosto.
- Dal 2001 i Trojan sono usati per operazioni criminose: in particolare per inviare messaggi di spam e per rubare informazioni personali quali numeri di carte di credito e di altri documenti o anche solo indirizzi email.

# **Come si diffondono i Trojan**

E' la vittima che spesso non prestando attenzione ai siti che visita, scarica e installa il Trojan inavvertitamente: tipicamente vengono nascosti in programmi molto richiesti, es videogame o film piratati.

I Trojan vengono intercettati dagli antivirus

![](_page_31_Picture_3.jpeg)

# **Trojan RAT**

Una categoria speciale di Trojan sono i RAT (Remote Administration Tool), composti da 2 parti:

- Modulo server, installato sulla macchina vittima
- Modulo client, installato sulla macchina dell'attaccante (a casa sua) usato dall'attaccante per inviare istruzioni che il server esegue

Il modulo server si comporta come una backdoor, fornendo un accesso illecito alla macchina della vittima

![](_page_32_Picture_5.jpeg)

*Aggiornare costantemente l'antivirus e farlo girare regolarmente ! Scansionare qualsiasi programma scaricato da web o ricevuto (email USB, etc)*

## **Trojan RAT**

![](_page_33_Picture_1.jpeg)

# **Keylogger**

Strumento per intercettare tutto ciò che un utente scrive sulla tastiera (Key=tasto, logger=tracciatore)

Può essere hardware (dispositivo fisico) o software (programma portato da trojan o worm)

![](_page_34_Picture_3.jpeg)

![](_page_34_Picture_4.jpeg)

*Keylogger HW: controllare i collegamenti Keylogger SW: Far girare l'Antivirus (aggiornato!!!)*

### **Ransomware**

Colpiscono sistemi Windows, apparsi a Settembre 2013 (Cryptolocker) e Maggio 2017 (Wannacry).

- Si propagano tramite Trojan o email con attachment maligno travestito da PDF
- Crittografano i file di lavoro (.xls, .doc, .pdf, foto …) e poi chiedono di pagare un riscatto per decrittografarli.
- Anche rimuovendo il Trojan, i file restano cifrati

**SICUREZZA INFORMATICA Scuola "A. Limonta"**

Si stanno **propagando molto** in questi ultimi 5 anni

# **CryptoLocker**

![](_page_36_Picture_1.jpeg)

## **CryptoLocker**

![](_page_37_Picture_1.jpeg)

![](_page_37_Picture_2.jpeg)

*Molti Antivirus non lo intercettano. Controllare bene le email. Non lanciare allegati di dubbia provenienza*

### **Ransomware: come comportarsi**

Non pagare il riscatto – talvolta la chiave di cifratura/decifratura non è nota agli attaccanti

Ripartire da una copia di backup

Strategia: eseguire backup regolari

Recente evoluzione: prima di crittografare i file, li rubano (esfiltrandoli) per poi vendere i ns dati nel dark web (ulteriore minaccia)

# **Annunci tranello**

Email che vi coinvolgono emotivamente: vincita, complimenti, vecchi amici, persone ammalate, etc

Arrivano da indirizzi "strani" o con contenuti "strani": 1000 visitatore del sito, etc

Vogliono arrivare alle **vostre password/dati/foto** o addirittura a voi stessi <sup>→</sup> state attentissimi, non date i vostri dati

### **MAI ACCETTARE APPUNTAMENTI**

![](_page_39_Picture_5.jpeg)

*Rifiutate ogni proposta e Avvisate subito i vostri Genitori che sapranno sempre come aiutarvi*

Attacchi Informatici

OИ

ODW

编译

 $\mathfrak{m}$ o

00

0

encoded

cout DQ

ovd

曲创

## **Cyber Attacks**

Prendere possesso di una rete informativa e dei relativi sistemi per compiere azioni illecite ed averne un beneficio spesso illegale.

Effettuati all'insaputa dei legittimi proprietari di reti o computer.

Eseguiti da Hackers

**SICUREZZA INFORMATICA Scuola "A. Limonta"**

**I legittimi proprietari dei computer colpiti appariranno come i colpevoli**.

# **Tipi di Attacchi**

Controllo del PC altrui

Furto di informazioni: banche, assicurazioni, …

Controllo di impianti: centrali energetiche, industrie,…

MITM: Man In The Middle (impersonificazione)

Creazione di Botnet, per scopi malvagi

Tranelli, frodi, violazione legge

![](_page_42_Picture_7.jpeg)

## **Quanti? Dove? Mappe Cyber Threats**

<https://threatmap.bitdefender.com/>

<https://threatmap.checkpoint.com/>

<https://cybermap.kaspersky.com/>

<http://threatmap.fortiguard.com/>

Sono mappe "live" descrivono attacchi che stanno avvenendo adesso

### **Tante altre….quasi sempre aziende che si occupano di Cyber Security**

![](_page_43_Picture_7.jpeg)

### **Come si contrastano - Blue Team**

Team di Informatici Difensori, all'interno di un'organizzazione (azienda, Governo, ecc)

Incaricati di intercettare le minacce, prevenire gli attacchi e risolvere eventuali incidenti

In Italia: CNAIPIC (Polizia Postale e delle Telecomunicazioni)

**C**entro **N**azionale **A**nticrimine **I**nformatico per la **P**rotezione delle **I**nfrastrutture **C**ritiche.

Sala Operativa 24/7 – Intelligence – Analisi

Gli agenti del CNAIPIC sono **FORTISSIMI, fra i migliori al Mondo**

Nelle aziende: Security Operations Centre (SOC)

### **Come si contrastano**

Attacchi /giorno = ca. 5\*60\*60\*24=432.000 al giorno

Industria/Servizi: Dipartimenti opportuni (Security)

SOC: Security Operation Centre

Autorità e Polizia Postale (CNAIPIC)

Normative e Regolamenti

GDPR: normativa Europea protezione dati sensibili

Consapevolezza e Prevenzione

## **La causa principale…quasi sempre**

Anche negli attacchi più sofisticati….la Root Cause è quasi sempre collocata fra la sedia e la tastiera

![](_page_46_Picture_2.jpeg)

### …sfruttano **IGNORANZA** ed **IMPREPARAZIONE**

si evitano con **CONSAPEVOLEZZA** e **PREPARAZIONE**

### **Dove "vivono" i cattivi ?**

![](_page_47_Figure_1.jpeg)

# **Navigare nel Dark Web: TOR**

The Onion Router - gratis

![](_page_48_Picture_2.jpeg)

Browser per navigazione anonima (Firefox modificato)

#### **[The Hidden Wiki:](http://zqktlwiuavvvqqt4ybvgvi7tyo4hjl5xgfuvpdf6otjiycgwqbym2qad.onion/wiki/index.php/Main_Page)**

[http://zqktlwiuavvvqqt4ybvgvi7tyo4hjl5xgfuvpdf6otjiycgwqbym2qad.onion/wiki/ind](http://zqktlwiuavvvqqt4ybvgvi7tyo4hjl5xgfuvpdf6otjiycgwqbym2qad.onion/wiki/index.php/Main_Page) [ex.php/Main\\_Page](http://zqktlwiuavvvqqt4ybvgvi7tyo4hjl5xgfuvpdf6otjiycgwqbym2qad.onion/wiki/index.php/Main_Page)

#### **Torch:**

**BEZZA INFORMAT Scuola "A. Limonta"**

http://torchdeedp3i2jigzjdmfpn5ttjhthh5wbmda2rr3jvqjg5p77c54dqd.onion/search ?query=bitcoin

#### Tor Project Manifesto:

We believe everyone should be able to explore the **internet with privacy**. We are the Tor Project, a 501(c)3 US nonprofit. We **advance human rights and defend your privacy online** through free software and open networks.

Tipologie di attacco

000

1af

110101010119

 $\mathcal{L}$ 

ODW

 $\frac{1}{2}$ 

 $\mathfrak{m}$ O.

**00** 

 $\mathbf{0}$ 

encoded

 $\omega_{\rm th}$ 

曲创

# **Social Engineering**

Ingegneria Sociale: studio del comportamento di una persona al fine di sottrargli informazioni

Sfrutta l'ingenuità della vittima (es. tecnici del gas, etc)

Tecnica usata anche da spie ed agenti segreti

- Solitamente si nasconde la proprià identità, *impersonando* qualcun altro **bravi Attori**
- E' molto **sofisticato e difficile da riconoscere. Quando lo si riconosce solitamente il danno è già avvenuto.**

# **Social Engineering**

- E' un attacco pericolosissimo perché la vittima ripone **piena fiducia** nell'attaccante e risulta disposto a fare praticamente tutto quello che viene richiesto.
- La vittima **NON** si accorge dell'attacco, se non quando è troppo tardi.

Si contrasta con la **CONSAPEVOLEZZA**, lo **STUDIO** e la **PREPARAZIONE**

![](_page_51_Picture_4.jpeg)

### **Botnet**

Nate nel 2001, insieme di computer collegati via Internet, comandati da un botmaster tramite una postazione chiamata Command & Control

Botnet = ro**bot net**work (rete di robot)

Esercito di computer "Zombie", ricevono i comandi tramite una chat (IRC), simile a skype o "whatsapp"

Usati per svolgere compiti ripetitivi e quasi sempre malvagi:

![](_page_52_Picture_5.jpeg)

### **Botnets**

![](_page_53_Figure_1.jpeg)

Computers on the Internet

![](_page_53_Picture_3.jpeg)

# **Quanto è difficile procurarsi una Botnet?**

### Si possono costruire:

- **How To Build A Botnet In 15 Minutes:** 

**http://readwrite.com/2013/07/31/how-to-build-a-botnet-in-15-minutes**

- **- tante guide disponibili su Web**
- **- tanti tool disponibili su Web: es ICE IX**

("Ice IX is a nasty little piece of malware that injects a fake Facebook page")

### O affittare: 200 \$ al giorno

![](_page_54_Picture_8.jpeg)

![](_page_54_Picture_9.jpeg)

### **DOS o DDOS**

DOS= Denial of Service (1 pc attaccante)

- DDOS= Distributed Denial of Service (tanti pc attaccanti)
- Un sito viene preso di mira rendendolo indisponibile agli altri utenti che cercando di collegarsi lo troveranno bloccato.
- Si blocca il servizio per cui il sito è stato costruito: es. vendita biglietti concerto, online banking, prenotazioni, acquisto di qualche bene, etc

### **DOS o DDOS**

![](_page_56_Figure_1.jpeg)

# **Phishing**

Truffa effettuata raggirando la vittima con tecniche di Social Engineering, convincendola a comunicare informazioni personali, bancarie o riservate.

Di solito si presentano come una email con un link che riconduce ad un sito malevolo simile ad uno vero

**Esempio:** https://mail.**gogle**.com/mail/u/0/#inbox

![](_page_57_Picture_4.jpeg)

*Non cliccare su link sospetti.Ignorare email da mittenti non noti. Non comunicare mai i propri dati se non si è sicuri. Non credere alle facili vincite o assegnazione di premi o richieste di aiuto*

Attacchi famosi

100

10.00

 $\overline{u}$ 

11010101010

 $ODW^O$ 

 $\frac{1}{2}$ 

 $\mathfrak{m}$ o

**00** 

 $\mathbf{0}$ 

encoded

cout DQ

 $1<sub>0</sub>$ 

曲创

# **Stuxnet**

Malware scoperto nel Giugno 2010

Attacco alla **centrale nucleare** di Natanz (Iran)

- Sabotaggio alla centrifuga, aumentando la velocità di rotazione delle turbine per danneggiarle

- Colpiva computer industriali basati su Windows, sfruttando 4 errori di programmazione all'epoca ancora sconosciuti

- La diffusione iniziale avvenne tramite penna USB infetta per poi contaminare gli altri PC collegati alla rete

**Estremamente sofisticato !!!**

![](_page_59_Picture_7.jpeg)

![](_page_59_Figure_8.jpeg)

### **Stuxnet - Identikit**

Worm del 2006, apparso nel 2010 - cyberweapon **TARGET:** Programma Nucleare Iraniano – Centrali **SISTEMI COLPITI:** PLC con MS Windows+Siemens Step7 -> centrifughe delle centrali **METODOLOGIA:** 4 vulnerabilità (0-day) di Windows **CONTAGIO:** chiavetta USB

### **Stuxnet**

Worm: pare creato dagli USA (operazione "Giochi Olimpici" iniziata nel 2006 contro l'Iran) in collaborazione con il governo Israeliano.

![](_page_61_Figure_2.jpeg)

![](_page_61_Picture_3.jpeg)

#### 4. compromise The worm then compromises the target system's logic controllers, exploiting "zero day" vulnerabilitiessoftware weaknesses that haven't been identified by security experts.

![](_page_61_Figure_5.jpeg)

5. control In the beginning, Stuxnet spies on the operations of the targeted system. Then it uses the information it has gathered to take control of the centrifuges, making them spin themselves to failure.

![](_page_61_Figure_7.jpeg)

6. deceive and destroy Meanwhile, it provides false feedback to outside controllers, ensuring that they won't know what's going wrong until it's too late to do anything about it.

### **Stuxnet**

![](_page_62_Picture_1.jpeg)

### **MOVENTE:** Sabotaggio

**MANDANTI:** USA + Israele

**DIFFUSIONE:** incontrollata….

**VARIANTI:** Duqu, Flame (2012)

![](_page_62_Picture_40.jpeg)

**F77A INFORMATICA Scuola "A. Limonta"**

# **Mariposa**

Nata: 2008 Smantellata: 2009 Arresti: 2010

**12 Milioni** di computer compromessi, usando un Trojan il cui costo è 800-1000 euro circa

**La più grande botnet mai costruita !**

Si diffondeva tramite chat, chiavette USB o scambio file

Scopo principale: rubare credenziali e file importanti

Scopo secondario: affittare la rete per altri attacchi (DDOS), a pagamento

Arrestati: 1 Sloveno (Trojan), 3 Spagnoli (Botnet)

**Intera storia:** http://defintel.com/docs/Mariposa\_White\_Paper.pdf

![](_page_63_Picture_10.jpeg)

### **Mariposa**

![](_page_64_Picture_1.jpeg)

**Come è stata scoperta?** Il capo della banda (Netkairo) si è collegato da casa sua (1 sola volta!), anziché da un Internet point anonimo.

### **Zeus**

- Trojan diffuso tramite mail di phishing o download da siti maligni che colpisce sistemi Windows
- Contiene un keylogger software (legge i tasti che schiacciamo)
- Ruba informazioni bancarie, credenziali email e per accesso ai social network e costruisce una botnet
- Scoperto nel 2007, è **ancora in circolazione**
- Vi sono molte varianti, difficilmente intercettate dagli antivirus

Talvolta viene usato per installare CriptoLocker

![](_page_65_Picture_7.jpeg)

# **Esempi recenti**

### John Brennan, Direttore CIA - Social Engineering - 2015

[https://www.wired.com/2015/10/hacker-who-broke-into-cia-director-john-brennan-email-tells](https://www.wired.com/2015/10/hacker-who-broke-into-cia-director-john-brennan-email-tells-how-he-did-it/)[how-he-did-it/](https://www.wired.com/2015/10/hacker-who-broke-into-cia-director-john-brennan-email-tells-how-he-did-it/)

### Hackers Stole \$80 Million from Bangladesh Bank – RAT - 2016

<http://thehackernews.com/2016/03/bank-hacking-malware.html>

### How Hacking Team got hacked – Intrusion - 2015

[https://arstechnica.com/information-technology/2016/04/how-hacking-team-got-hacked](https://arstechnica.com/information-technology/2016/04/how-hacking-team-got-hacked-phineas-phisher/)[phineas-phisher/](https://arstechnica.com/information-technology/2016/04/how-hacking-team-got-hacked-phineas-phisher/)

![](_page_66_Picture_7.jpeg)

### Grazie, spero sia stato di Vostro interesse  $\odot$

 $\cos \theta$ 

 $\frac{1}{2}$ 

借价

**O** 

 $\mathbf{0}$ 

encoded

cout DQ

### Andrea Fumagalli<sup>n</sup>

1,100101010

10. DO